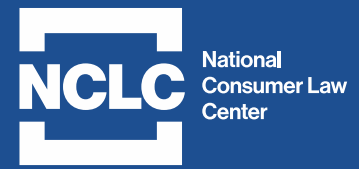

**February 22, 2022**

**What is the Affordable Connectivity Program (ACP)?** ACP is a broadband benefit program for low-income households. ACP provides eligible households with a discount of up to \$30 a month to lower the cost of broadband service (and up to \$75 a month for low-income households on Tribal lands). Some internet providers also offer an ACP discount of up to \$100 for a laptop, tablet or desktop computer. Households will have to pay between \$10 to \$50 towards the cost of the computer.

**What about the Emergency Broadband Benefit?** Some of you may be familiar with the earlier emergency broadband discount program, **the Emergency Broadband Benefit (EBB)**. The ACP replaced the EBB on December 31, 2021. While ACP is very similar to EBB, there are some key differences:

- **•** The ACP benefit amount is up to \$30/month, while the EBB benefit amount was up to \$50/month.
- **EXECT** Legacy EBB Households enrolled in EBB as of December 31, 2021 were rolled over into ACP and receive the higher, up to \$50/month benefit amount until March 1, 2022. After March 1, 2022, the benefit amount goes down to \$30/month.
- **•** There are a few eligibility differences with ACP:
	- ACP adds participation in the food assistance program for the Special Supplemental Nutrition Program for Women, Infants, and Children (WIC).
	- ACP increases the income eligibility to 200% of the federal poverty level (FPL). It used to be 135% of FPL.
	- ACP does not include the EBB eligibility criteria regarding sudden loss of income due to the COVID pandemic or participation in an internet provider's COVID-19 program.

## **WHO IS ELIGIBLE FOR ACP (ONLY NEED TO MEET ONE OF THE FOLLOWING)?**

- **•** Households with incomes at or below 200% of the federal poverty quidelines;
- **E** Households enrolled in SNAP, Medicaid, Federal Public Housing Assistance, SSI, WIC, or Lifeline;
- **Households participating in certain Tribal programs (Bureau of Indian Affairs General** Assistance, Tribal TANF, Food Distribution Program on Indian Reservations);
- Households that include a member who is approved to receive free or reduced-price school lunch or breakfast;
- **A Pell Grant recipient;**
- A person who participates in an internet provider's low-income program.

## **HOW TO ENROLL IN THE ACP (IT'S A 2-STEP PROCESS):**

## **1. Apply for the ACP**

**■** If the household is already participating in Lifeline, the household just needs to move to step 2 (picking a broadband provider and broadband service). Participation in Lifeline automatically makes a household eligible for ACP, so Lifeline participants do not need to go through the step of applying for ACP.

IMPORTANT: You can have **both** Lifeline and ACP. You can use your Lifeline and ACP benefits with different providers and different products or use the same provider and combine the benefits. In other words, these are two separate benefits, but they can be combined.

- *If the household is already participating in a broadband provider's low-income program*, the household might not need to apply separately for ACP. This will depend on whether the broadband provider has received approval from the Federal Communications Commission. In this case, the provider should be able to tell the household if they need to apply separately for the ACP benefit.
- **How to apply for ACP online. Here is the link to the [ACP enrollment page.](https://acpbenefit.org/) Click on the** blue "Apply Now" button to go to start the online application. The ACP application is very similar to the Lifeline application.
- How to apply for ACP if you need a paper application.
	- Households will need to find someone who can download and print an ACP application. Here are the applications in **English** and [Spanish,](https://acpbenefit.org/wp-content/uploads/lifeline/images/ACP-Application-Form-Spanish-1.pdf) and the [Application Instructions.](https://acpbenefit.org/wp-content/uploads/lifeline/images/ACP-Application-Instructions-FINAL.pdf)
	- To save time, it is a good idea to also download and complete a *Household Worksheet* if there is more than one household living at the household's address: [English](https://acpbenefit.org/wp-content/uploads/lifeline/images/ACP-Household-Worksheet-English.pdf) [Spanish](https://acpbenefit.org/wp-content/uploads/lifeline/images/ACP-Household-Worksheet-Spanish.pdf) [\(Household Worksheet Instructions\)](https://acpbenefit.org/wp-content/uploads/lifeline/images/ACP-Household-Worksheet-Instructions-FINAL.pdf).
	- Gather *copies* of [documents](https://acpbenefit.org/how-to-apply/show-you-qualify/) listed on the application (please do not mail original documents).
	- Mail the application and copies of documents to

**ACP Support Center PO Box 7081 London, KY 40742**

## **2. Pick a broadband provider and broadband service**

- **•** There is an [online search tool](https://data.usac.org/publicreports/CompaniesNearMe/Download/Report) to find companies that participate in ACP:
- **Companies have to apply to the Federal Communications Commission to participate in** ACP, so this list of companies and the services available for the ACP discount should grow in time.

If you need help or have questions about the ACP, there is a **toll-free ACP Support Center: (877) 384-2575.**